# CNVT-USB-RS485 MPEOFPA3YBATEN OT

Инструкции за работа

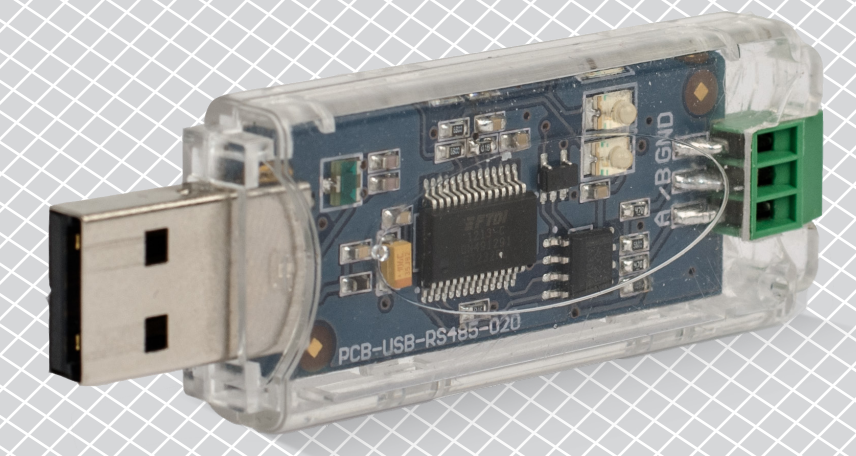

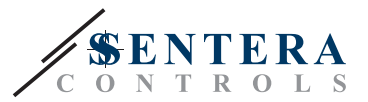

### **Съдържание**

<span id="page-1-0"></span>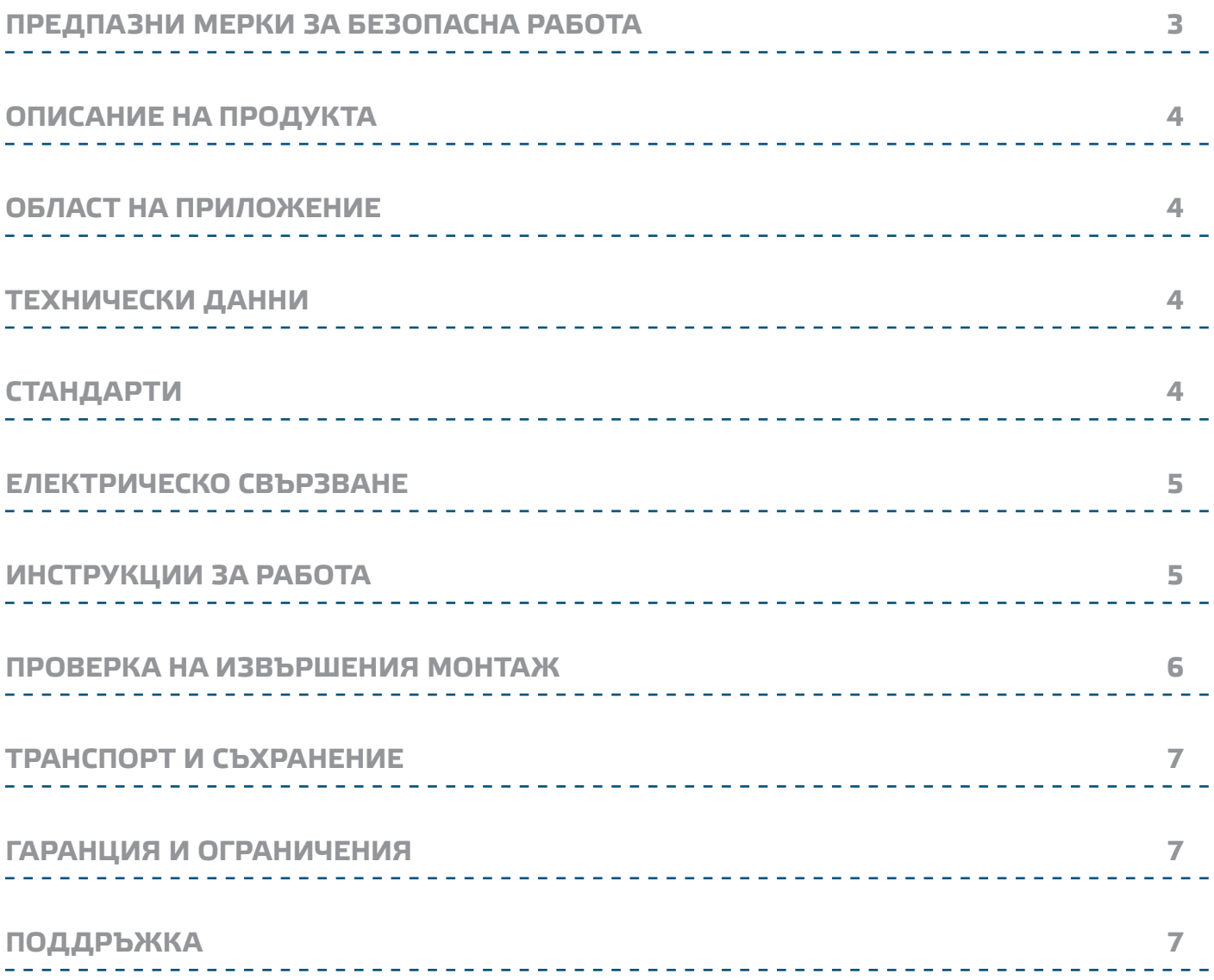

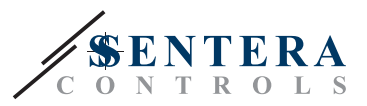

#### <span id="page-2-0"></span>**ПРЕДПАЗНИ МЕРКИ ЗА БЕЗОПАСНА РАБОТА**

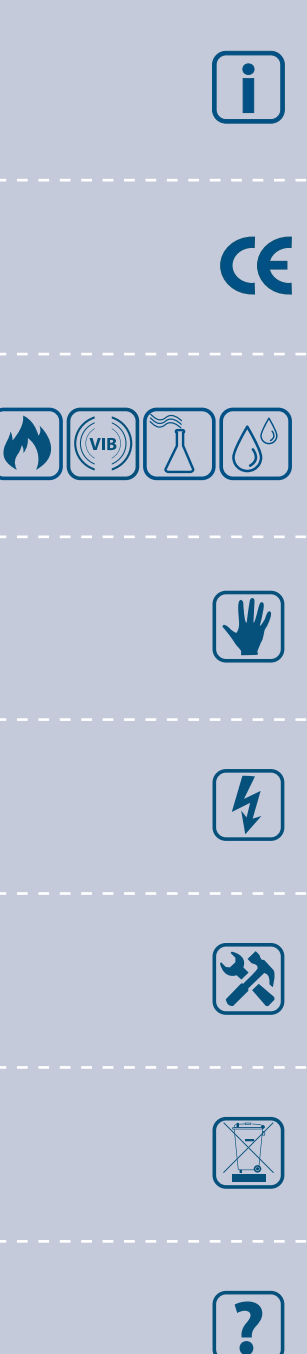

Прочетете цялата информация, спецификацията и монтажната инструкция и се запознайте с електрическата схема за свързване преди да започнете работа с този продукт. От съображения за лична безопасност и с цел безопасността на оборудването, както и за постигането на оптимални показатели на продукта, убедете се, че сте разбрали изцяло съдържанието на този документ преди да пристъпите към неговия монтаж, експлоатация или профилактика.

По лицензионни съображения и с цел безопасност, неупълномощеното приспособяване и / или модифициране на продукта не са разрешени.

Този продукт не трябва да се излага на влиянието на необичайни условия като: висока температура, пряка слънчева светлина или вибрации. Изпарения на химически вещества с висока концентрация, съчетани с продължително излагане на тяхното въздействие могат да влошат експлоатационните характеристики на продукта. Уверете се, че работната среда е възможно найсуха; проверете за места с кондензация.

Всички монтажни работи трябва да се извършват в съответствие с действащите местни наредби за устройство на електрическите уредби и мрежи, както и действащите правилници за здраве и безопасност при работа в електрически уредби. Този продукт може да се монтира единствено от инженери или техници, притежаващи експертни познания за продукта и мерките за безопасна работа.

Избягвайте контакт с електрически части под напрежение; винаги работете с продукта така, сякаш е под напрежение. Винаги изключвайте източника на захранване преди да започнете свързване на захранващите кабели към продукта, преди неговото обслужване или ремонт.

Винаги проверявайте дали използвате подходящи кабели за захранване и използвайте проводници с подходящия размер и характеристики. Уверете се, че всички винтове и гайки са затегнати, а предпазителите (ако има такива) са поставени добре.

При рециклиране на изделието и опаковката и предаването им като отпадък следва да се съблюдават местното и националното законодателство и действащите наредби.

В случай, че има въпроси, на които не е отговорено, моля свържете се с нашия отдел за техническа поддръжка или се консултирайте със специалист.

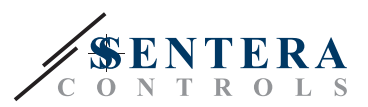

#### <span id="page-3-0"></span>**ОПИСАНИЕ НА ПРОДУКТА**

CNVT-USB-RS485 е самозахранващ се модул, който преобразува USB сигнали към Modbus RS485. Серийно предаваната информация по протокола Modbus RTU автоматично се конвертира в серийна информация към виртуален USB порт COM и в двата режима: на предаване и приемане на информация.

#### **ОБЛАСТ НА ПРИЛОЖЕНИЕ**

- За свързване на устройства на "Сентера" с комуникация по Modbus RTU към компютър
- За свързване на устройства на "Сентера" към софтуера 3SModbus за по проследяване и конфигуриране
- Само за закрити помещения!

#### **ТЕХНИЧЕСКИ ДАННИ**

- Лесна инсталация "plug & play"
- Светодиодна индикация при приемане и предаване на сигнали
- Вграден клеморед
- Съвместим с USB 1.1 и 2.0
- Инсталира се като стандартен СОМ порт на Windows
- захранване: Захранва се от USB
- Вход USB тип A
- Изход: Modbus RTU (RS485) A, /B и GND
- Степен на защита: IP30
- Корпус: поликарбонат, прозрачен
- Условия на околната среда:
- ► температурен диапазон: 0—50 °C
- ► отн. влажност: 5—85 % rH (без кондензация)
- Температура на съхранение: -10—60 °C

### **СТАНДАРТИ**

- Директива за съоръженията на ниско напрежение LVD 2014/35/EC
- Директива за електромагнитна съвместимост EMC Directive 2014/30/EC: EN 61000-6-2: 2005/AC:2005,
	- EN 61000-6-3:2007/A1:2011/AC: 2012; EN 61000-6-3:
- Директива ОЕЕО за намаляване на въздействието на отпадъците от електрическо и електронно оборудване върху околната среда - WEEE Directive 2012/19/EC
- Директива за ограничаване използването на опасни вещества RoHs Directive 2011/65/EC

 $\epsilon$ 

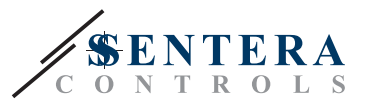

#### <span id="page-4-0"></span>**ЕЛЕКТРИЧЕСКО СВЪРЗВАНЕ**

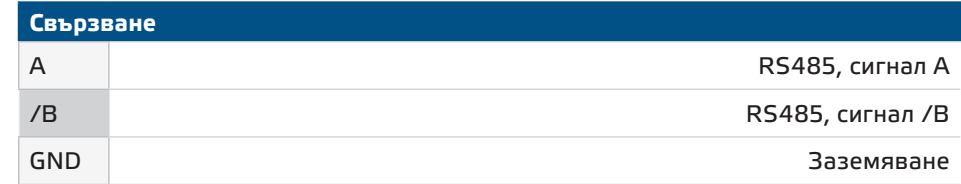

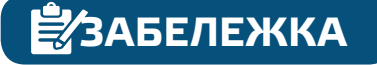

**ЗАБЕЛЕЖКА Не трябва да свързването клемата GND! Свързването на устройства с GND, която не е обща с GND на компютъра Ви ще повреди USB порта.** 

#### **ИНСТРУКЦИИ ЗА РАБОТА**

Преди да започнете свържете CNVT-USB-RS485, внимателно прочетете *"Предпазни мерки за безопасна работа"*. Следвайте тези монтажни стъпки:

- **1.** Преди да използвате преобразувателя CNVT-USB-RS485 трябва да свалите безплатното приложение 3SM Center от уебсайта на "Сентера": [https://www.](https://www.sentera.eu/3SMCenter/Index/eng) [sentera.eu/3SMCenter/Index/eng](https://www.sentera.eu/3SMCenter/Index/eng) и да го инсталирате на компютъра си.
- **2.** Свържете сигнал А на устройството 3SModbus устройството с клема А на CNVT-USB-RS485.
- **3.** Свържете сигнал /В на устройството 3SModbus устройството с клема /В на CNVT-USB-RS485.
- **4.** Вкарайте преобразувателя в USB порта на компютъра. Той ще бъде разпознат и инсталиран автоматично, след извършване на свързването (вж. **Фиг. 1**).

**Фиг. 1 Примерно свързване на електронния регулатор VFSC9 на "Сентера" с компютър чрез CNVT-USB-RS485** 

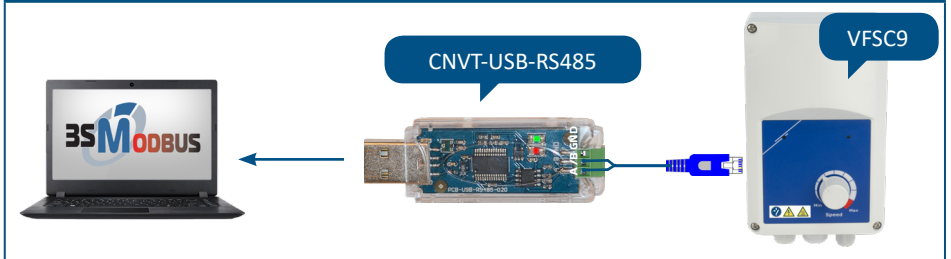

- **5.** Свържете 3SModbus устройството/ата, които ще бъдат проследявани и / или конфигурирани към електрозахранването.
- **6.** Стартирайте 3SM Center и кликнете на бутона 3SModbus. След стартирането му, компютърът ще сканира свързаните устройства и ще открие устройтсвото автоматично (вж. **Фиг. 2** по-долу).

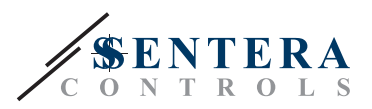

# <span id="page-5-0"></span>**Фиг. 2 Софтуерно приложение 3SMobdus**   $35M<sub>onrus</sub>$ **SENTERA** e<br>Scar Scanner Range From ID:  $\boxed{All}$ Master

#### **ПРОВЕРКА НА ИЗВЪРШЕНИЯ МОНТАЖ**

■ След установяване на комуникация между компютъра и устройството/ата 3SModbus, светодиодите върху платката на преобразувателя следва да премигват: червеният указва получаването на информация, а зеленият предаването на информация по Modbus RTU. Ако това не се случи, проверете свързването.

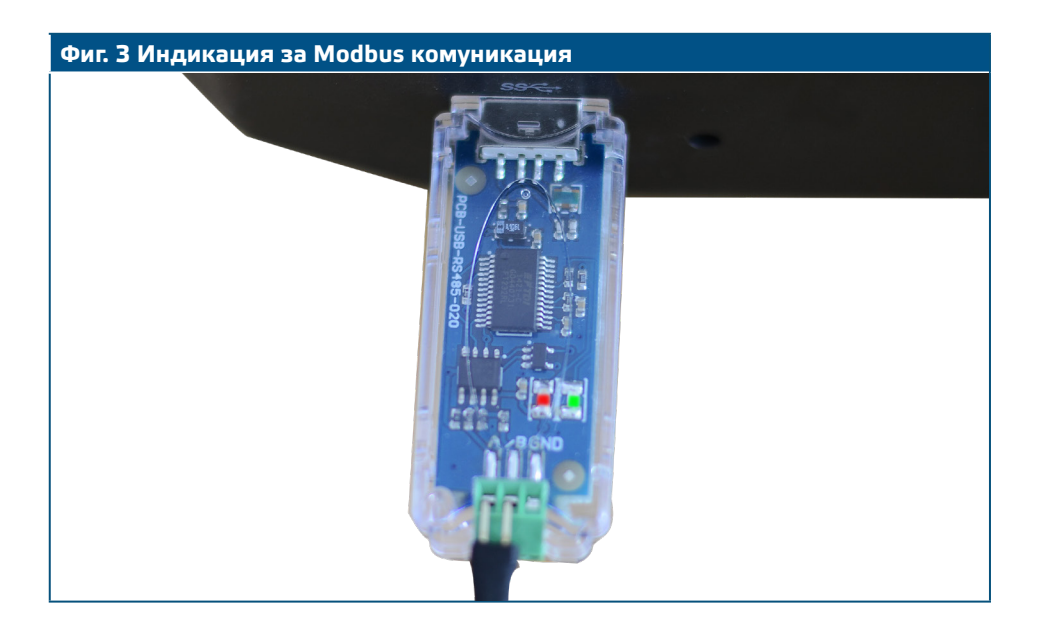

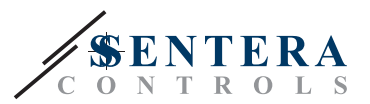

#### <span id="page-6-0"></span>**ТРАНСПОРТ И СЪХРАНЕНИЕ**

Да се предпазва от удари и да се избягват екстремни условия. Съхранявайте продукта в оригиналната опаковка.

#### **ГАРАНЦИЯ И ОГРАНИЧЕНИЯ**

Две години от датата на производство срещу производствени дефекти. Всички модификации и промени по продукта след датата на публикуване на този документ, освобождават производителя от всякаква отговорност. Производителят не носи отговорност за каквито и да е печатни или други грешки в този документ.

#### **ПОДДРЪЖКА**

При нормални условия това изделие не се нуждае от поддръжка. В случай на леко замърсяване, почистете със суха или леко влажна кърпа. При посериозно замърсяване, почистете с неагресивни продукти. В тези случаи винаги изключвайте устройството от захранването. Внимавайте в него да не попаднат течности. Включете захранването, когато устройството е напълно сухо**.**

-----------------------------------